SAP ABAP table MCJHTFVZ {IS-M: Agent assignment comm.struct. LIS billing}

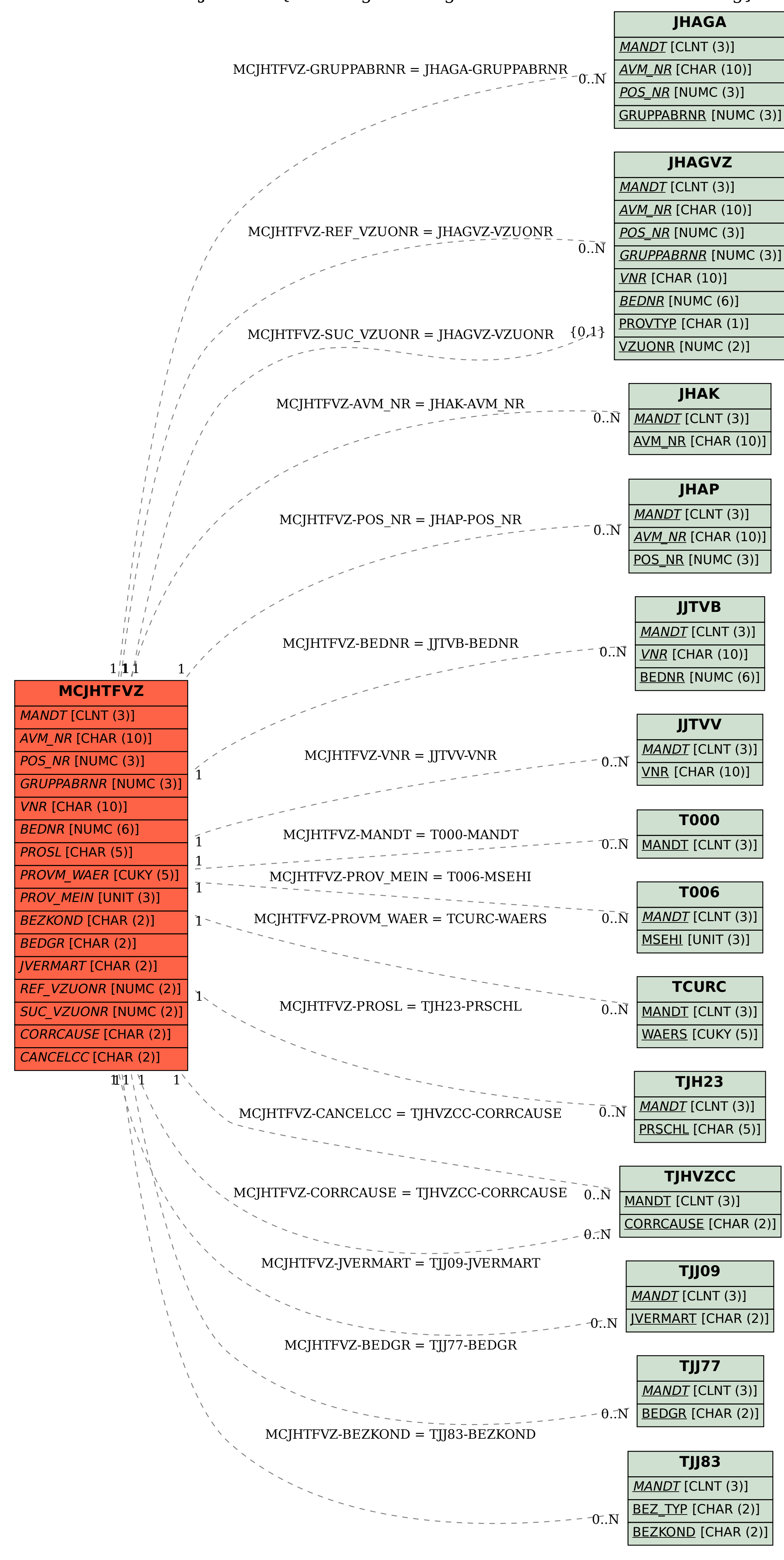